## **How do I...**

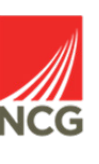

## **Find out when DBS, References and Medical clearance were received?**

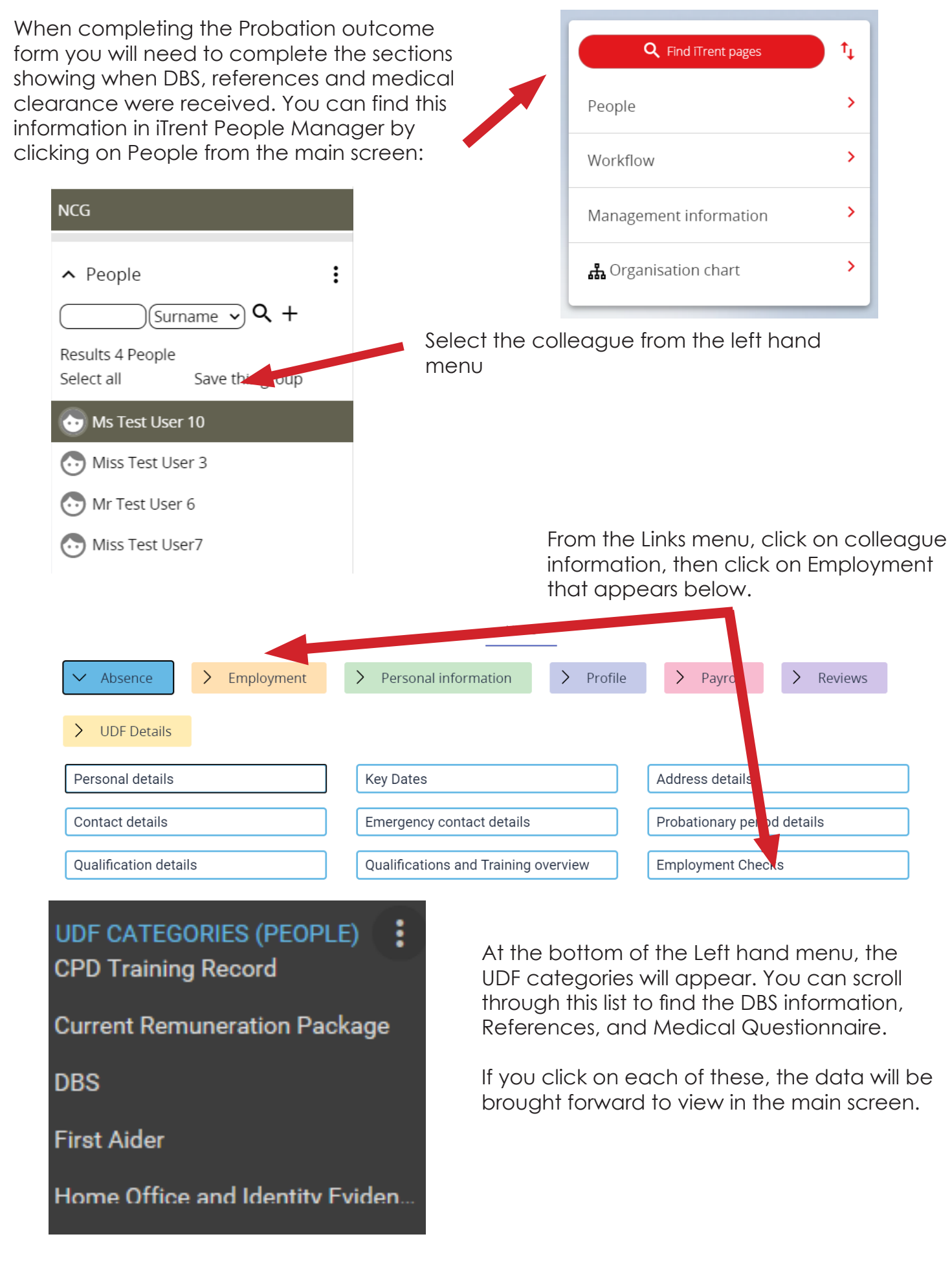